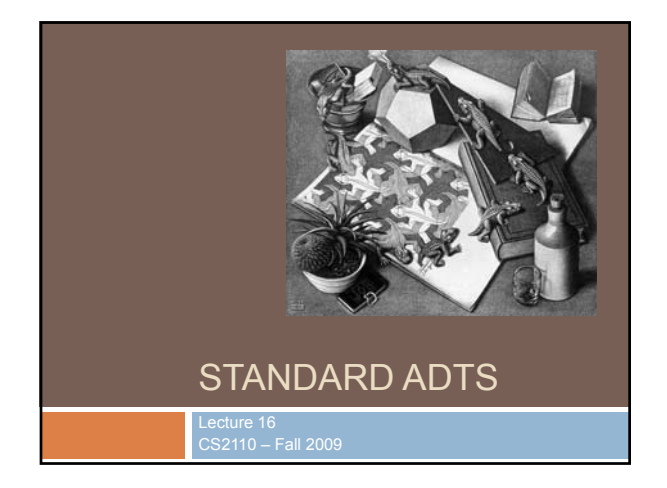

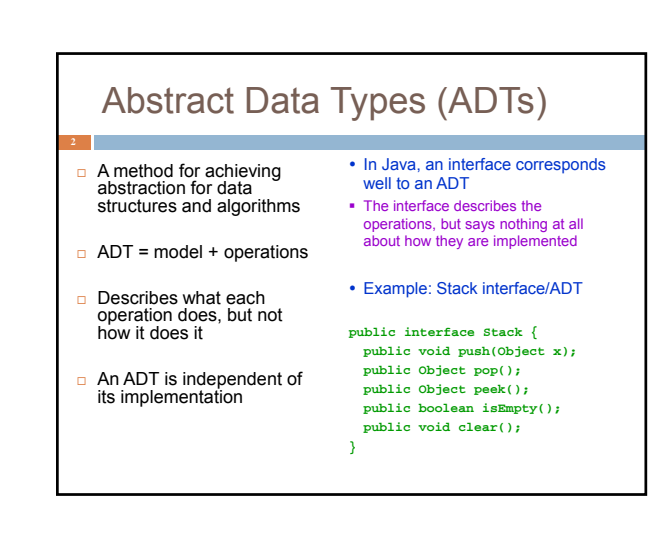

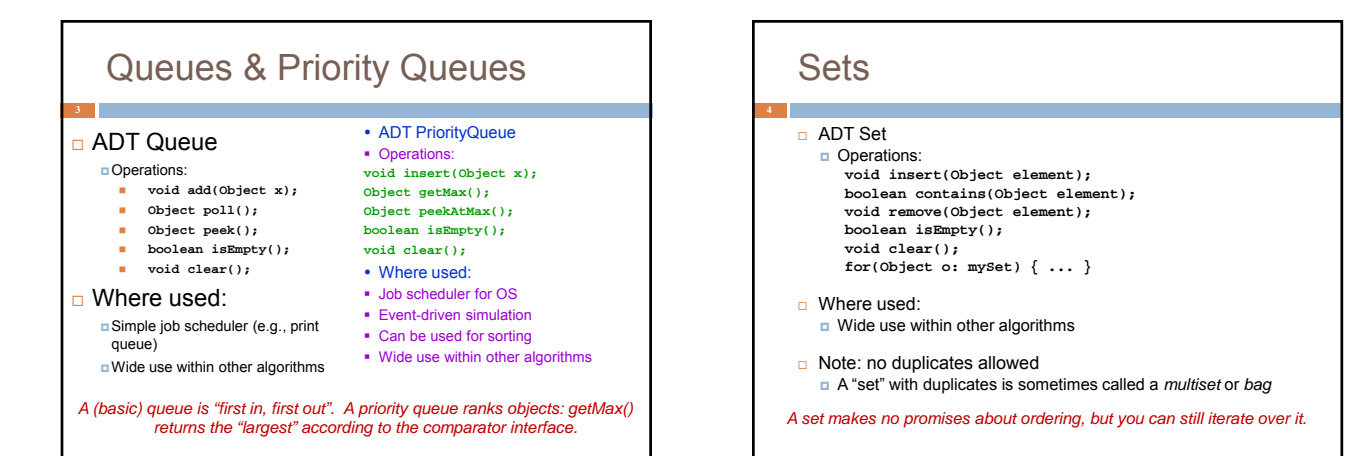

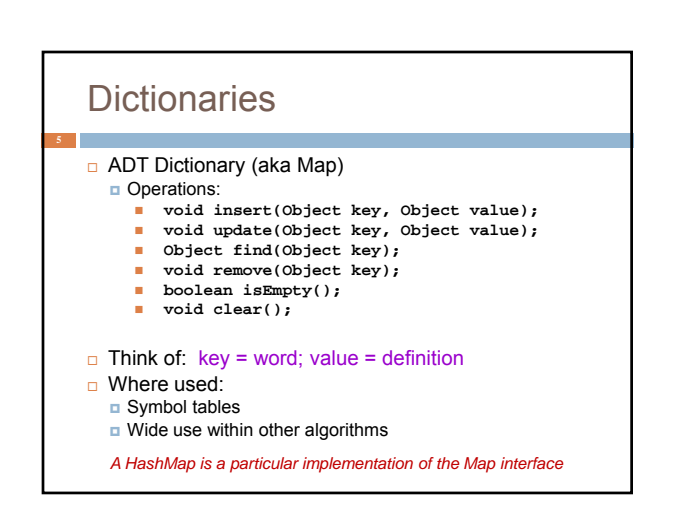

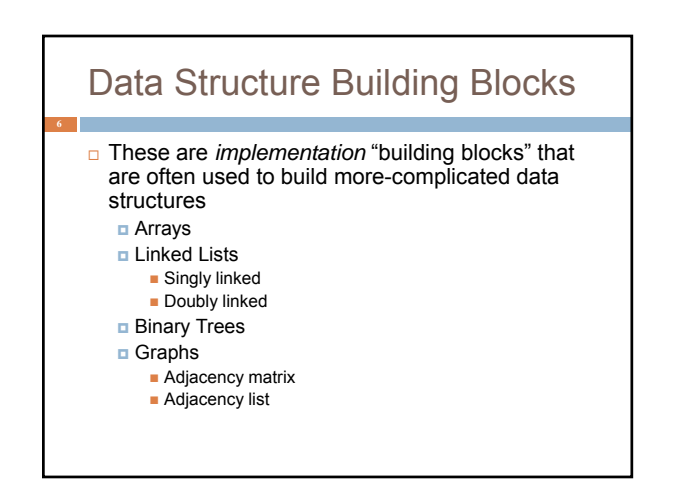

#### From interface to implementation

- $\Box$  Given that we want to support some interface, the designer still faces a choice
	- **D** What will be the best way to implement this interface for my expected type of use?
	- Choice of implementation can reflect many considerations
- $\Box$  Major factors we think about
	- Speed for typical use case
	- Storage space required

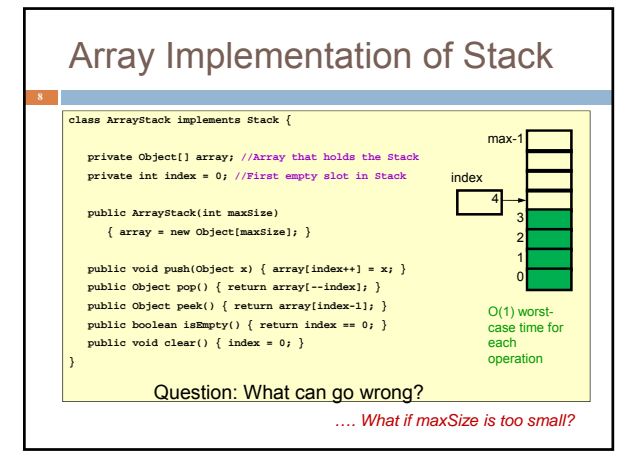

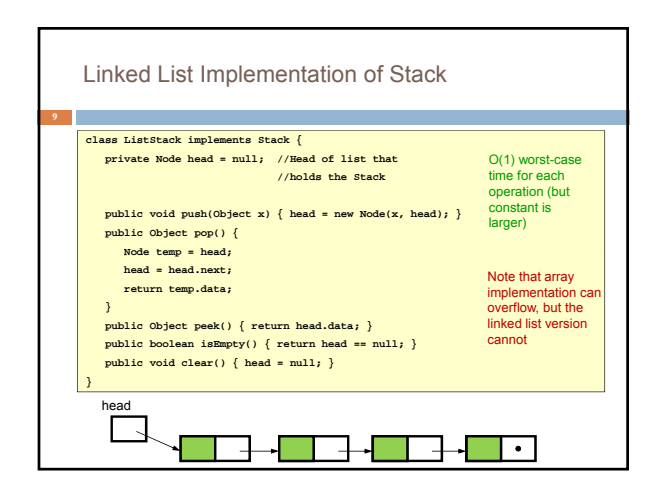

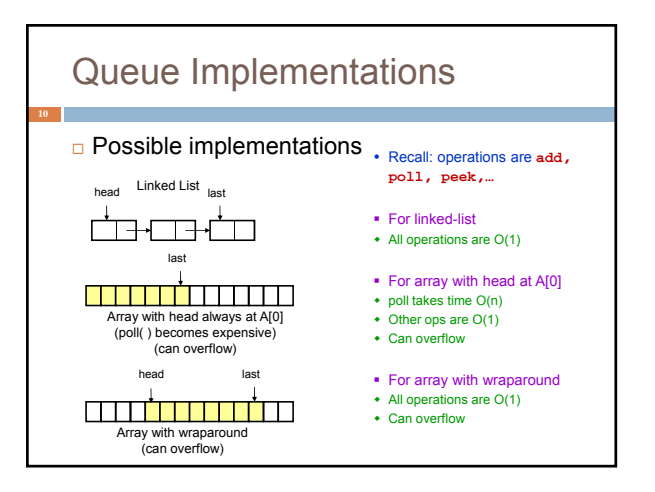

# A Queue From 2 Stacks

- □ Add pushes onto stack A
- **Poll pops from stack B**
- $\Box$  If B is empty, move all elements from stack A to stack  $B$
- □ Some individual operations are costly, but still O(1) time per operations over the long run

# Dealing with Overflow

- □ For array implementations of stacks and queues, use *table doubling*
- □ Check for overflow with each insert op
- $\Box$  If table will overflow,  $\Box$  Allocate a new table twice the size Copy everything over
- $\Box$  The operations that cause overflow are expensive, but still constant time per operation over the long run (proof later)

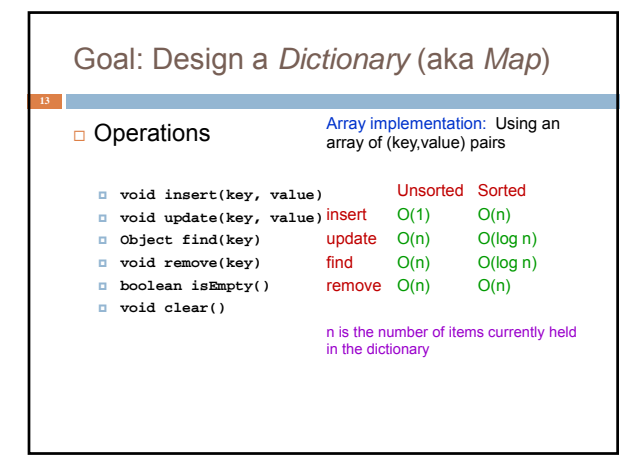

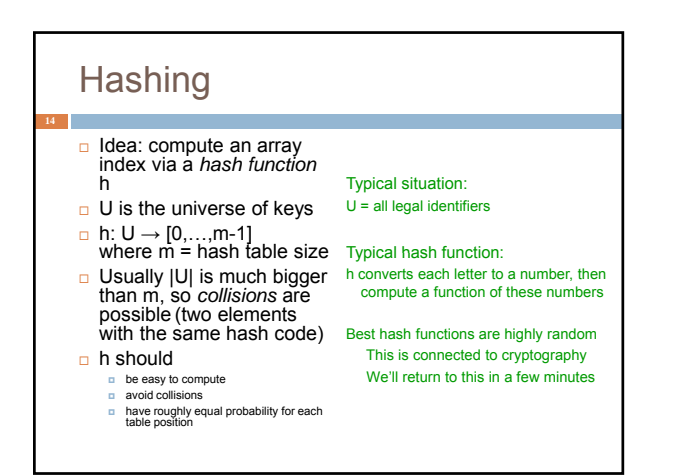

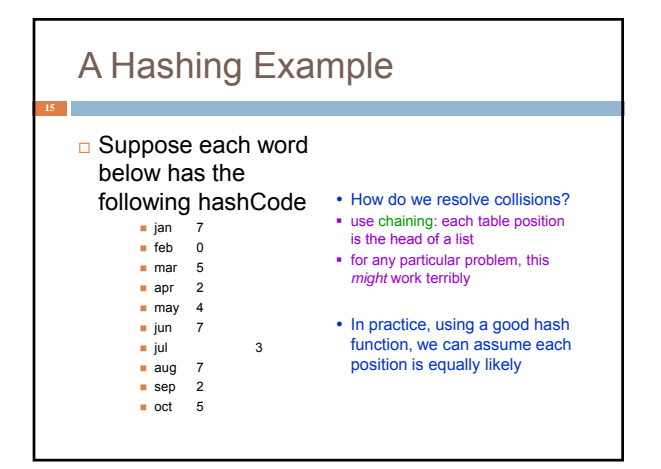

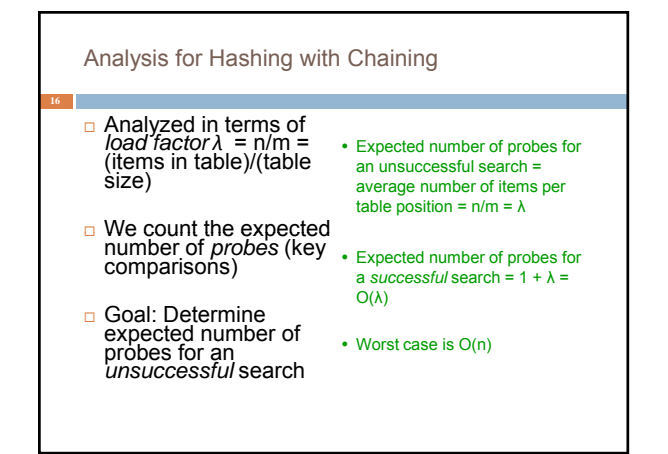

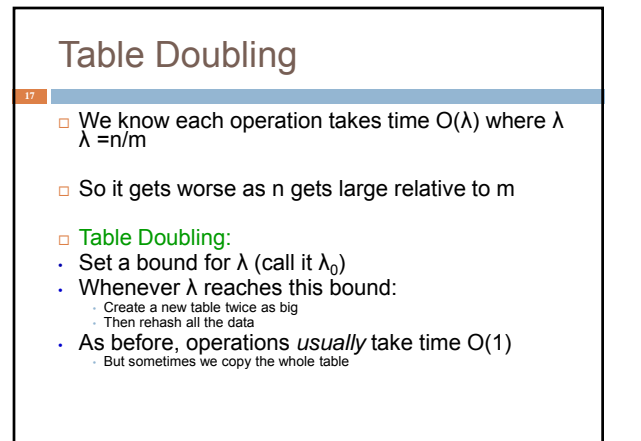

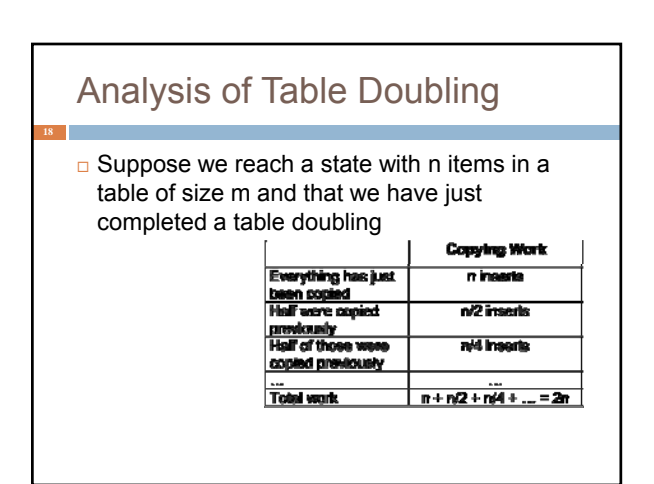

# Analysis of Table Doubling, Cont'd

critical operations

- Total number of insert operations needed to reach current table = copying work + initial insertions of items  $=$  2n + n = 3n inserts  $=$  2n + n = 3n inserts doubling: doubling:
- $E$ Bach insert takes expected time O( $\lambda_0$ ) or O(1), so total<br>expected time to build entire<br>table is O(n) Worst-case insertion time of O(n) is definitely achieved (but rarely) Thus, not appropriate for time
- $\Box$  Thus, expected time per operation is O(1)

#### Concept: "hash" codes Definition: a *hash code* is the output of a function that takes some input and maps it to a pseudo-random number (a *hash*)  $\Box$  Input could be a big object like a string or an Animal or some other complex thing Same input always gives same out Idea is that hashCode for distinct objects will have a very low likelihood of collisions Used to create *index* data structures for finding an object given its hash code

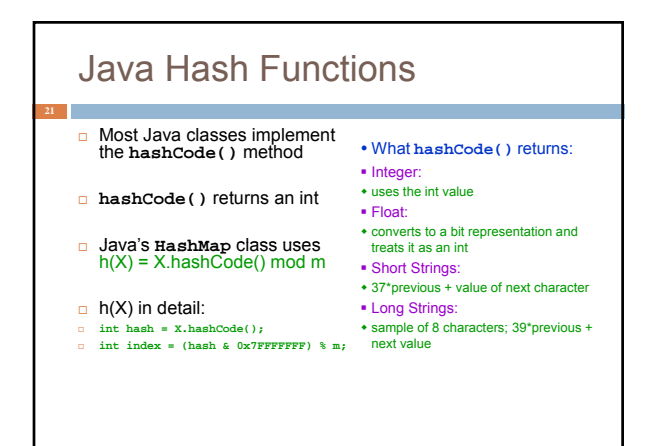

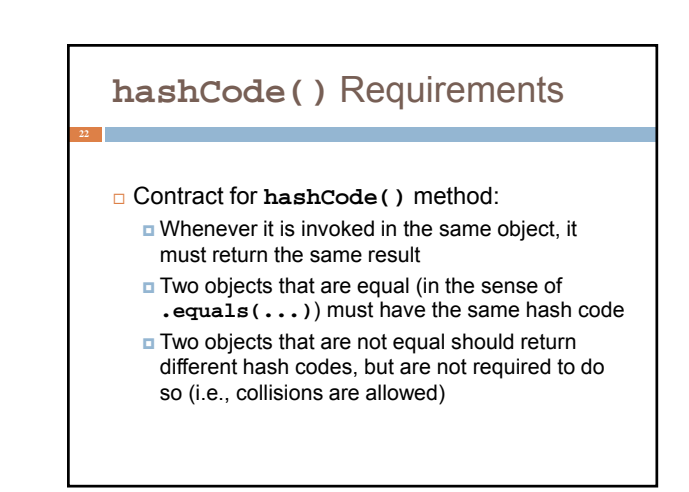

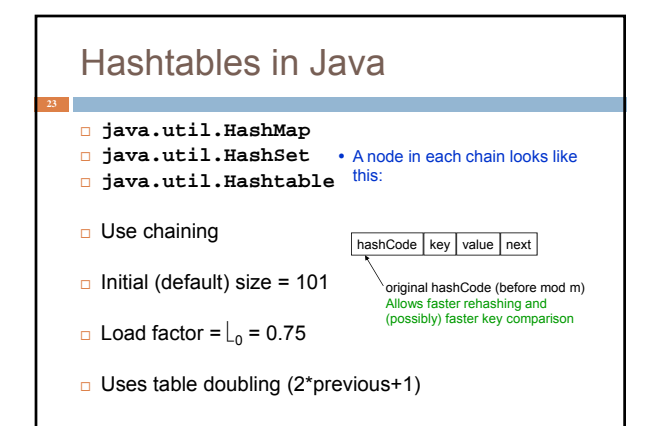

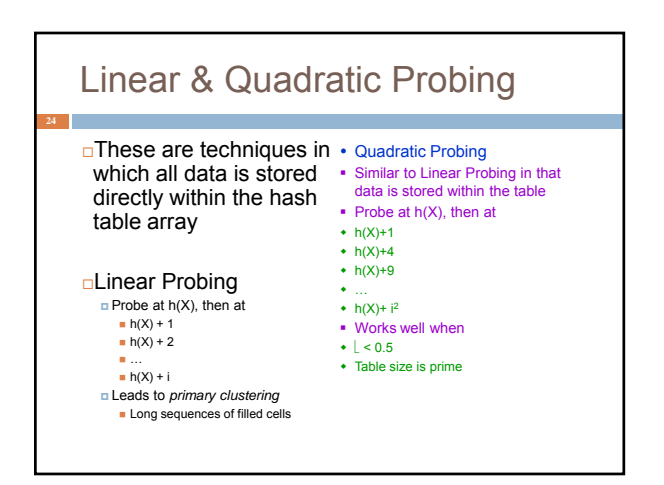

## Universal Hashing

 $\Box$ In in doubt, choose a hash function at random from a large parameterized family of hash functions (e.g.,  $h(x) = ax + b$ , where a and b are chosen at random)

With high probability, it will be just as good as any custom-designed hash function you dream up

#### Dictionary Implementations

- Ordered Array **Better than unordered array because Binary** Search can be used
- Unordered Linked List Ordering doesn't help
- **□Hashtables**  $\Box$ O(1) expected time for Dictionary operations

### Aside: Comparators

- □ When implementing a comparator interface you normally must
	- Override compareTo() method
	- Override hashCode()
	- Override equals()
- **Easy to forget and if you make that mistake** your code will be very buggy

#### **hashCode()** and **equals()**  $\square$ We mentioned that the hash codes of two equal objects must be equal — this is necessary for hashtable-based data structures such as **HashMap**

- and **HashSet** to work correctly oln Java, this means if you override
- **Object.equals()**, you had better also override **Object.hashCode()**

□But how???

# **hashCode()** and **equals() class Identifier { String name; String type; public boolean equals(Object obj) { if (obj == null) return false; Identifier id; try { id = (Identifier)obj; } catch (ClassCastException cce) { return false; } return name.equals(id.name) && type.equals(id.type);**

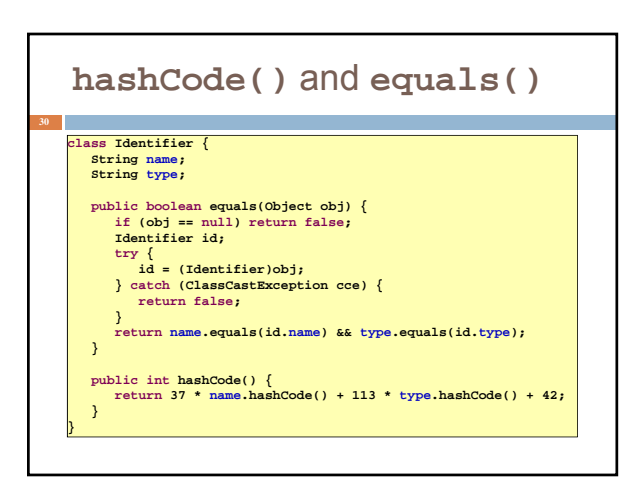

#### **hashCode()** and **equals()**

**31 class TreeNode { TreeNode left, right; String datum;** 

**}**

**}**

**33**

public boolean equals(Object obj) {<br>if (obj == null || !(obj instance<br>of TreeNode) return false;<br>TreeNode t = (TreeNode)<br>bbi<br>bolean lEg = (left i= null)?<br>left.equals(t.left) : t.left == null; **boolean rEq = (right != null)? right.equals(t.right) : t.right == null; return datum.equals(t.datum) && lEq && rEq;**

## **hashCode()** and **equals()**

# **TreeNode left, right; String datum;**  public boolean equals(Object obj) {<br>if (obj == null || !(obj instance<br>of TreeNode) return false;<br>TreeNode t = (TreeNode)<br>bbien lEg = (left != null)?<br>left.equals(t.left) : t.left == null; **boolean rEq = (right != null)? right.equals(t.right) : t.right == null; return datum.equals(t.datum) && lEq && rEq; }**

public int hashCode() {<br>int lHC = (left ! = null)? left.hashCode() : 298;<br>int rHC = (reight != null)? right.hashCode() : 377;<br>return 37 \* datum.hashCode() + 611 \* 1HC - 43 \* rHC;

**32 class TreeNode {**

**} }**

# Professional quality hash codes?

□ For large objects we often compute an MD5 hash

- MD5 is the fifth of a series of standard "message digest" functions
- They are fast to compute (like an XOR over the bytes of the object)
- 
- **□ But they also use a cryptographic key: without the key you can't**<br>guess what the MD5 hashcode will be<br>□ For example key could be a random number you pick when your<br>program is launched
- Or it could be a password

 With a password key, an MD5 hash is a "proof of authenticity" If object is tampered with, the hashcode will reveal it!